## **All About Plugins**

Q

A

Q

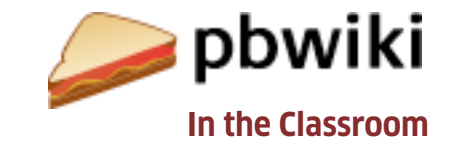

**Insert Plugin** 

## **What is a plugin?**

A plugin is a simple widget that you can insert into your wiki (see the image for other examples).

## **How do I insert a plugin into my wiki?**

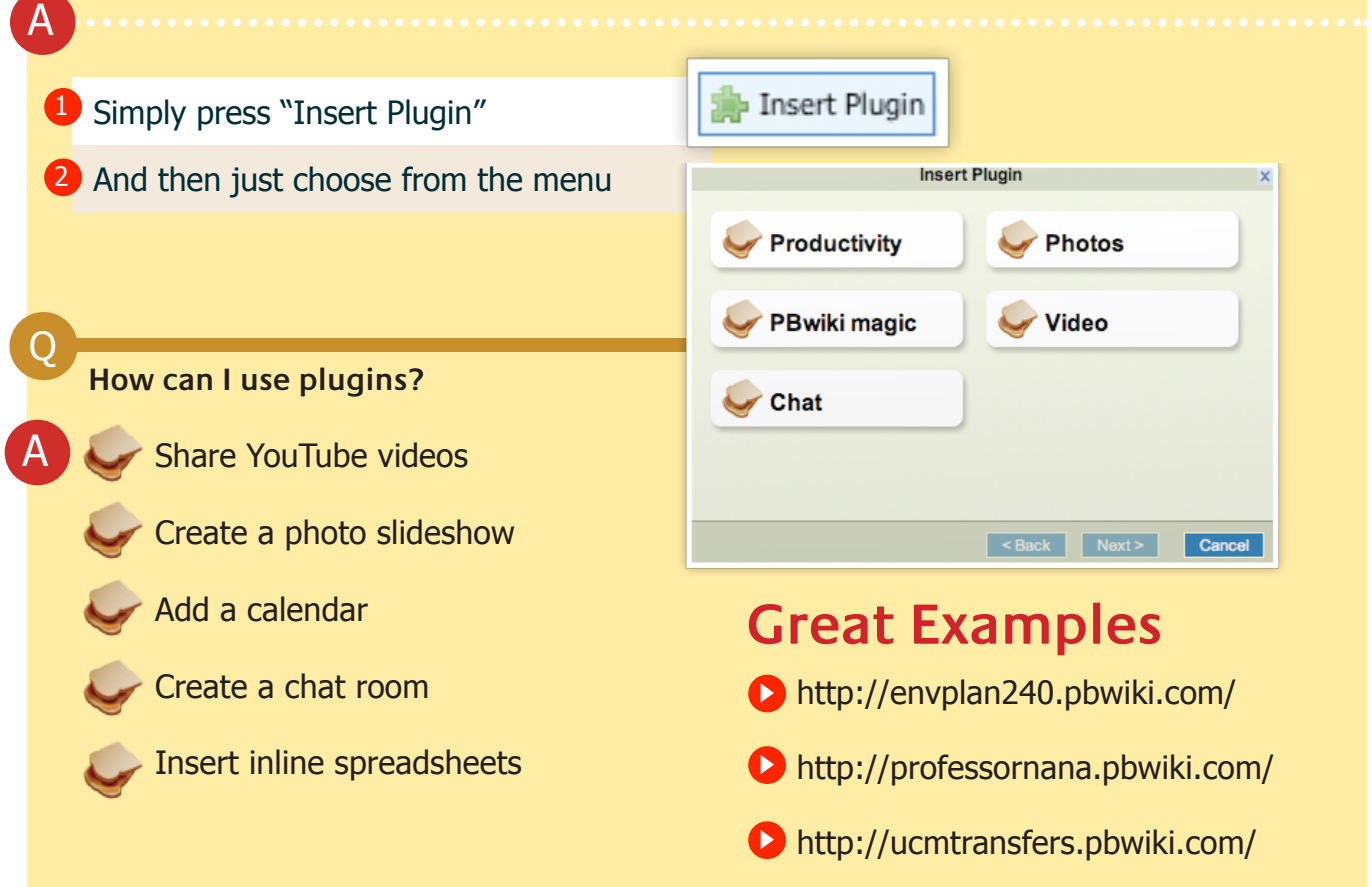

PBwiki lets you create a free educational wiki in 30 seconds. (A wiki is a web page that multiple people can edit.) Use PBwiki to create your own safe online space where you and your students build a shared space to exchange files, collaborate on group projects, and share knowledge.

![](_page_0_Picture_7.jpeg)